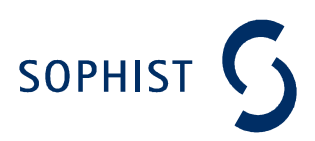

## Codebeispiele für Klassen

## Kapitel 6: Klassendiagramm

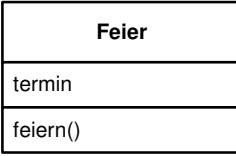

## **Umsetzung in C++**

C++ unterstützt die Definition von Klassen durch Angabe des Schlüsselworts class.

Alle Eigenschaften der Klasse werden in geschweifte Klammern eingeschlossen. Die Klassendefinition wird zusätzlich durch ein Semikolon abgeschlossen.

```
class Feier { 
       Datum termin; 
       void feiern() { 
              //... 
       } 
};
```
Anmerkung: Da C++ keine Standardklasse zur Abbildung des Datums zur Verfügung stellt, wird im Beispiel die Existenz einer eigenen Implementierung unter dem Namen Datum angenommen.

## **Umsetzung in Java**

In Java wird die Definition einer Klasse ebenfalls durch das Schlüsselwort class eingeleitet. Darauf folgend wird der Name der Klasse angegeben. Als Besonderheit gilt, dass eine als public deklarierte Klasse in einer Datei abgelegt sein muss, die denselben Namen trägt wie die Klasse selbst.

Die Definition in der Datei Feier. java für das Beispiel aus Abbildung 3.6 lautet daher:

```
class Feier { 
       java.util.Date termin; 
      void feiern() { 
      //... 
       } 
}
```